## **Datev Parameter SKR03 oder SKR04**

Stand 06.07.2020

Dieser Abschnitt gilt für Sie wenn Sie:

- das IFW Update zur Mehrwertsteuerumstellung installiert ist
- Sie die IFW [Datev Schnittstelle](https://wiki.ifw.de/wiki/doku.php?id=:zusatzmodule:datev_schnittstelle) verwenden.
- oder wenn Sie die IFW Fibu mit Datev Schnitstelle verwenden.

Zur Maske **Datev-Parameter** wurde eine weitere Maske **DATEV-Parameter A-J** hinzugefügt. Darin werden weitere Steuerschlüssel für die verschiedenen Zeiträume definiert. Die Steuerschlüssel benötigt Datev bei der Übergabe von Nicht-Automatikkonten.

Die benötigten Menüpunkte finden Sie je nach IFW Version unter **Prod/Betrieb| Fibu| DATEV** oder **Prod/Betrieb| FIBU**. Füllen Sie beide nachfolgend gezeigten Masken aus:

## **Maske DATEV-Parameter**

Die folgenden Angaben sind für den Zeitraum 01.07.2020 bis 31.12.2020 gültig (5% und 16%). Ab Januar 2020 sind die Steuerschlüssel wieder anzupassen.

Führen Sie den Menüpunkt **Prod/Betrieb| Fibu| DATE| DATEV-Parameter** aus. Es öffnet sich die folgende Maske. Tragen Sie im rechten Bereich die im Beispiel gezeigten Steuerschlüssel ein.

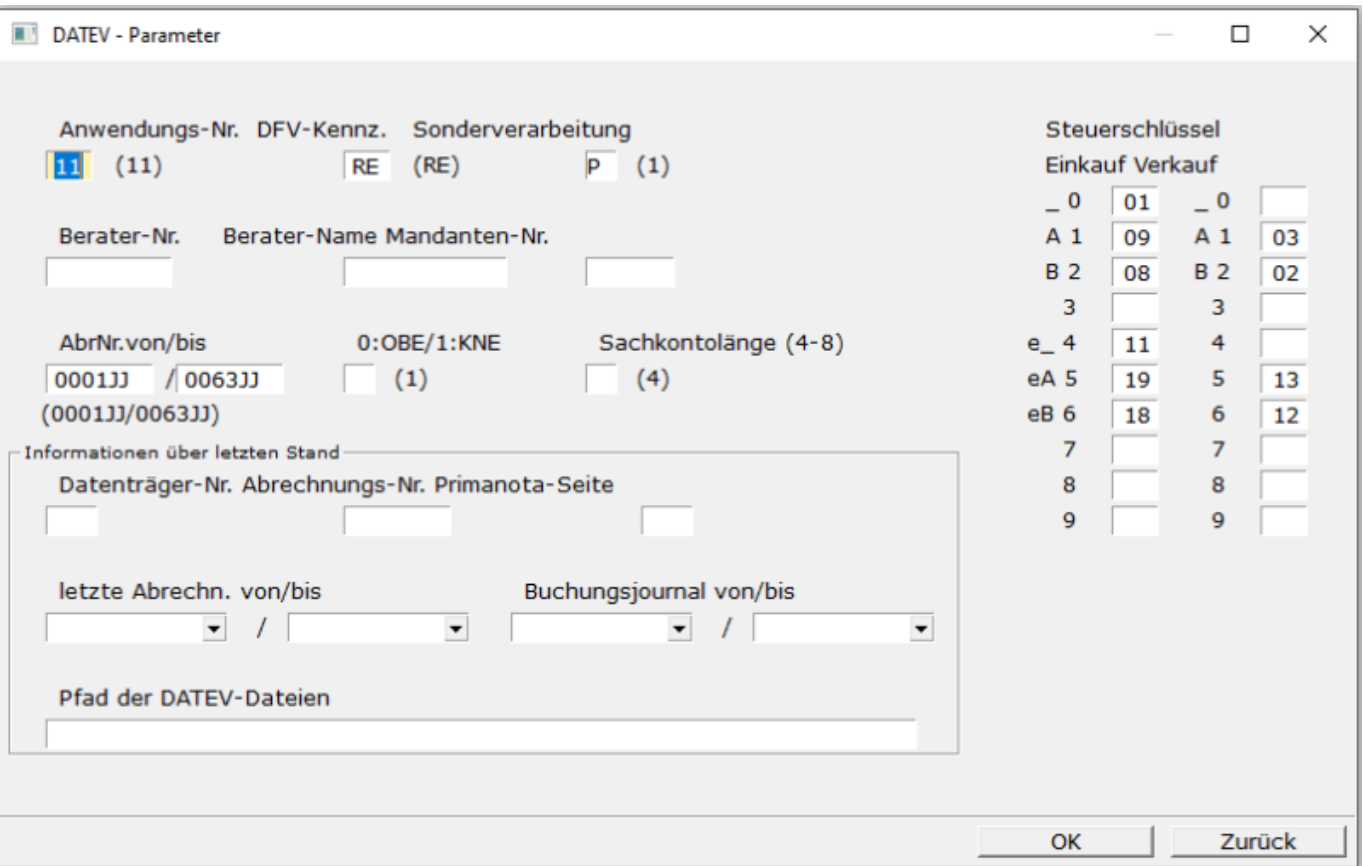

- 02 Inland Umsatzsteuer 5%/7%
- 03 Inland Umsatzsteuer 16%/19%
- 08 Inland Vorsteuer 5%/7%
- 09 Inland Vorsteuer 16%/19%
- 12 EG Umsatzsteuer 5%/7%
- 13 EG Umsatzsteuer 16%/19%
- 18 EG Vorsteuer 5%/7%
- 19 EG Vorsteuer 16%/19%

## **Maske DATEV-Parameter A-J**

Auch hier sind die Angaben für den Zeitraum 01.07.2020 bis 31.12.2020 gültig (7% und 19%) und müssen zum Januar 2020 angepaßt werden.

Führen Sie den Menüpunkt **Prod/Betrieb| Fibu| DATE| DATEV-Parameter A-J** aus. Es öffnet sich die folgende Maske. Tragen Sie im oberen Bereich die im Beispiel gezeigten Steuerschlüssel ein.

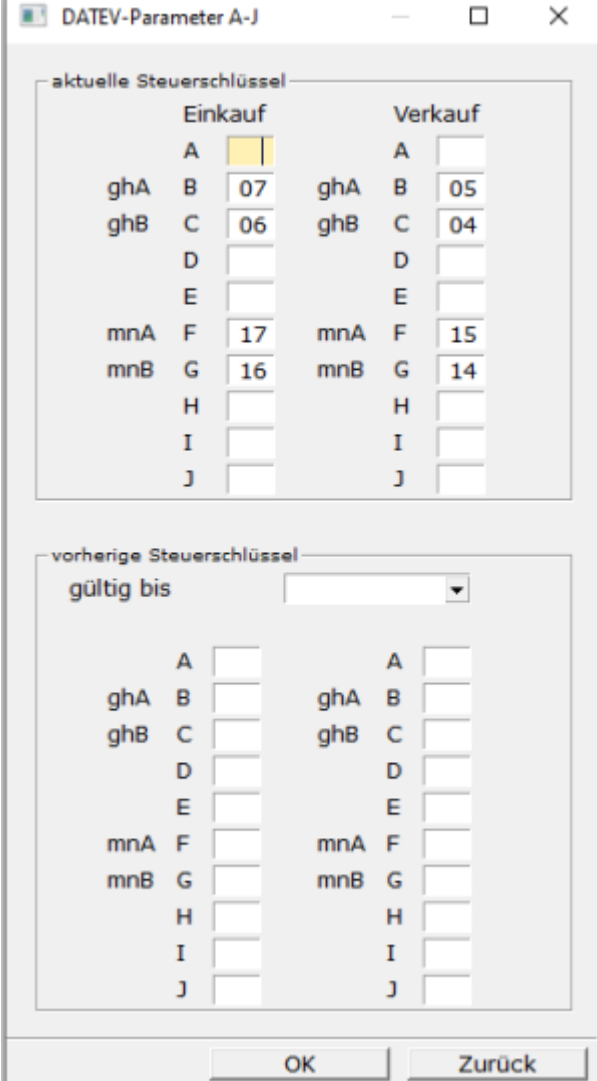

- 04 Inland Umsatzsteuer 7%
- 05 Inland Umsatzsteuer 19%
- 06 Inland Vorsteuer 7%
- 07 Inland Vorsteuer 19%
- 14 EG Umsatzsteuer 7%
- 15 EG Umsatzsteuer 19%
- 16 EG Vorsteuer 7%
- 17 EG Vorsteuer 19%

Die Felder **vorherige Steuerschlüssel** im unteren Bereich bleiben leer. Sie werden erst zur Steuerumstellung zum 31.12.2020 ausgefüllt.

From: [IFW Wiki](https://wiki.ifw.de/wiki/) - **www.wiki.ifw.de**

Permanent link: **[https://wiki.ifw.de/wiki/doku.php?id=anwender:mwst01:mwst2020\\_datev\\_parameter\\_skr03und04](https://wiki.ifw.de/wiki/doku.php?id=anwender:mwst01:mwst2020_datev_parameter_skr03und04)**

Last update: **06.07.2020 14:35**

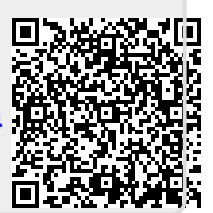